## **Методичні рекомендації**

1. Існує досить багато різноманітних кодувань символів: **ASCII**, **ANSI**, **Unicode**.

1.1. Визнаним стандартом є **ASCII** (American Standard Code for Information Interchange). Коди від **0** до **32** – спеціальні клавіші; від **33** до **127** – цифри, знаки і букви латинського алфавіту; від **128** до **255** – національні алфавіти (додаток Е). Наприклад, російську букву **А** можна представити байтом **11000000**, латинську букву **s** – байтом **01110011**.

Для представлення англійського слова **Computer** в базовій таблиці (табл. 2) знаходять числові значення кожної літери: C –**67**<sup>1</sup> ; o – **111**; m – **109**; p – **112**; u – **117**; t – **116**; e – **101**; r – **114**. Потім ці десяткові числа переводяться у двійкову систему числення і код кожного символу представляється в одному байті:

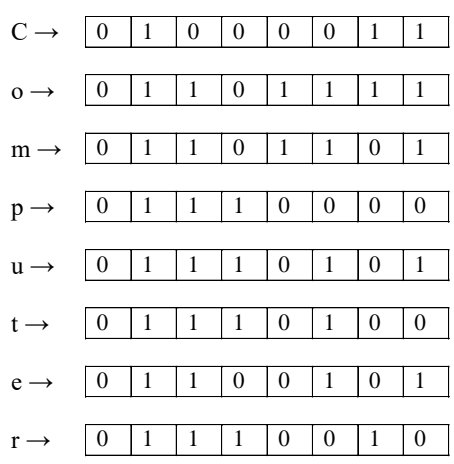

1.2. Для визначення кодів символів в кодуванні **Unicode** використовується службовий додаток **«Таблица символов»**, який завантажується командою: «**Пуск» → «Все программы» → «Стандартные» → «Служебные» → «Таблица символов»**. Зверніть увагу, що необхідно обрати кодування Юникод і в нижньому полі відображатиметься код символа.

| $ \Box$ $\times$<br><b>XI</b> Таблица символов                          |                     |    |               |               |                                |                                 |                |   |   |   |           |                 |                |   |   |   |   |         |               |   |  |  |
|-------------------------------------------------------------------------|---------------------|----|---------------|---------------|--------------------------------|---------------------------------|----------------|---|---|---|-----------|-----------------|----------------|---|---|---|---|---------|---------------|---|--|--|
| $O$ Arial<br>$\cdot$<br>Шрифт:<br>Справка                               |                     |    |               |               |                                |                                 |                |   |   |   |           |                 |                |   |   |   |   |         |               |   |  |  |
|                                                                         |                     |    | #             | \$            | $\%$                           | &                               |                |   |   | × | $\ddot{}$ | ï               |                |   |   |   |   | 2       | 3             | 4 |  |  |
|                                                                         | 5                   | 6  | 7             | 8             | 9                              | ł                               | ×              | ≺ | Ξ | > | 2         | $^{\copyright}$ | A              |   |   |   | E | F       | G             | н |  |  |
|                                                                         | ı                   | J  | κ             | L             | м                              | N                               | $\overline{O}$ | P | Q | R | S         | T               |                |   |   |   |   | 7       | ſ             | ١ |  |  |
|                                                                         | 1                   | ٨  |               | ٠             | a                              | b                               | C              | d | e | f | g         | h               | i              | İ | k |   | m | n       | $\mathbf{o}$  | D |  |  |
|                                                                         | a                   | r  | s             | ŧ             | u                              | v                               | W              | X | ۷ | z | ſ         |                 | ١              | - |   | Ĭ | Ć | £       | $\mathfrak n$ | ¥ |  |  |
|                                                                         | ı<br>ı              | ş  | ÷.            | O             | a                              | <b>K</b>                        | ÷              | ÷ | ® |   | ۰         | Ŧ               | $\overline{2}$ | з | ٠ | μ | ¶ | ×.      | s             | h |  |  |
|                                                                         | $\ddot{\mathbf{0}}$ | y) | $\frac{1}{4}$ | $\frac{1}{2}$ | $\frac{3}{4}$                  | ò.                              | À              | Á | Â | Ã | Ä         | Å               | Æ              | Ç | È | É | Ê | Ë       | ì             | Ĩ |  |  |
|                                                                         | î                   | Ï  | Ð             | Ñ             | Ò                              | $\vec{\mathbf{O}}$              | Ô              | Õ | Ö | × | ø         | Ù               | Ú              | Û | Ű | Ý | ь | ß       | à             | á |  |  |
|                                                                         | â                   | ã  | ä             | å             | æ                              | ę                               | è              | é | ê | ë | ì         | í               | î              | ï | ð | ñ | Ò | Ó       | ô             | õ |  |  |
|                                                                         | Ö                   | ÷  | Ø             | û             | ú                              | û                               | ü              | ý | þ | ÿ | Ã         | ā               | Ă              | ă | A | a | Ć | ć       | Ĉ             | ĉ |  |  |
| Выбрать<br>Копировать<br>Для копирования:<br>√ Дополнительные параметры |                     |    |               |               |                                |                                 |                |   |   |   |           |                 |                |   |   |   |   |         |               |   |  |  |
| Набор символов:                                                         |                     |    |               |               |                                | Найти<br>Юникод                 |                |   |   |   |           |                 |                |   |   |   |   | Юникод: |               |   |  |  |
| Группировка:                                                            |                     |    |               |               |                                | Bce<br>$\overline{\phantom{a}}$ |                |   |   |   |           |                 |                |   |   |   |   |         |               |   |  |  |
| Поиск:                                                                  |                     |    |               |               |                                |                                 | Поиск          |   |   |   |           |                 |                |   |   |   |   |         |               |   |  |  |
|                                                                         |                     |    |               |               | U+0043: Latin Capital Letter C |                                 |                |   |   |   |           |                 |                |   |   |   |   |         |               |   |  |  |

<sup>1</sup> Зверніть увагу на те що коди літер строкової (**с**) та прописної (**С**) різняться

 $\overline{a}$ 

У цьому вікні послідовно знаходять коди символів (вони шістнадцяткові): C – **0043**; o – **006F**; m – **006D**; p – **0070**; u – **0075**; t **– 0074**; e – **0065**; r – **0072**:

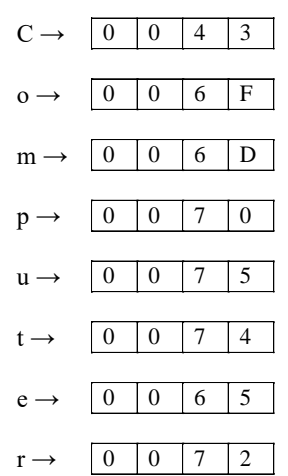

1.3. У кодуванні **Unicode** на кожний символ відводиться 2 байти. Для визначення інформаційного обсягу тексту **Computer science** необхідно підрахувати кількість символів (пробіл також). У тексті 16 символів, які необхідно помножити на 2 байти:

**i 2байти 16 32** байти

До речі, перевірити це можна визначивши розмір текстового файлу (текстовий блокнот – розширення файлу **.txt**) з текстом **Computer science**.

2. Кодування зображень і звукових файлів залежить від параметрів пристроїв, які їх виводять – екрану і звукової карти.

2.1. Растрове зображення – це набір пікселів, розташованих у прямокутній сітці. Розмір сітки залежить від розрізняльної здатності екрану. Найбільш поширеними для сучасних моніторів є розміри сітки: **800600**; **1024768**; **1152864**. Наприклад, для графічного режиму – **800600** для представлення зображення на екрані необхідно **800600=480 000** точок.

Не менш важливою ознакою зображення є кількість кольорів. Ця ознака називається глибиною кольору – кількістю біт на піксел. Кількість кольорів у цій таблиці розраховано за формулою Хартлі:

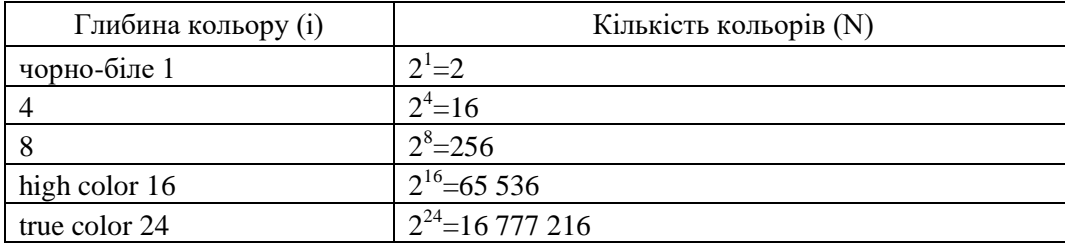

Інформація про кожну точку зображення (координати і колір) зберігається у пам'яті комп'ютера. Розмір файла визначається по формулі:

$$
V_{\Gamma\varphi} = i \cdot K
$$

де **i** – глибина кольору;

**K** – загальна кількість точок рисунка (розрізняльна здатність).

Розрахуємо обсяг пам'яті, необхідний для зберігання зображення глибиною кольору 16 біт розміром **800600** точок:

## $V_{\text{rb}} = 166$ **i** $\text{Tr} \times 800 \times 600 = 76800006$ **i** $\text{Tr}$ : 8 = 960000байт: 1024 = 937,5 Кбайт

2.2. Кількість біт, що відводиться на один звуковий сигнал, називають глибиною кодування звуку. Сучасні звукові карти забезпечують **16-**, **32-** або **64** бітну глибину кодування звуку.

При кодуванні звукової інформації безперервний сигнал замінюється дискретним, тобто перетворюється в послідовність електричних імпульсів (нулі та одиниці). Важливою характеристикою при кодуванні звуку є частота дискретизації – кількість вимірювань рівнів сигналу за 1 с:

*–* 1 вимірювання на секунду відповідає частоті 1 Гц;

*–* 1000 вимірювань на секунду відповідає частоті 1 кГц.

Для розрахунку розміру аудіофайлу можна скористатися формулою:

 $V_{3\phi} = \mathbf{i} \cdot \mathbf{k}_{3B} \cdot \mathbf{v} \cdot \mathbf{t}$ 

де **i** – глибина кодування звука;

**kзв** – коефіцієнт звуку (при монозвучанні **kзв 1** , при стерео – **kзв 2** );

 $v$  – частота дискретизацій звуку за 1 с;

**t** – тривалість звучання у секундах.

Наприклад, музичний твір «Половецкие пляски» (Н. Бородин) має тривалість звучання 11:32 хв.:

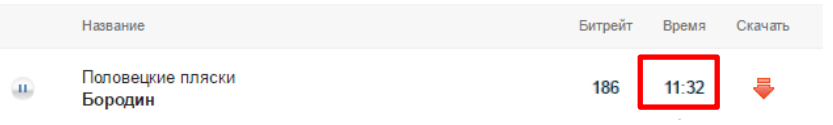

У секундах його тривалість дорівнює:

 $t = 11 \cdot 60 + 32 = 692$ 

Обсяг стереоаудіофайлу тривалістю звучання у 692 с при глибині кодування 16 біт та частоті дискретизації звука 48 КГц складає:

**Vзф 16 біт 2 48000 692 1062912000біт: 8 132864000байт:1024**

**129750Кбайт:1024 126,81Мбайт**